## **PLC Users at SLAC**

## PLC Users at SLAC

- [Inventory](https://confluence.slac.stanford.edu/display/LCLSControls/LCLS+PLC+Inventory)
- [Network Nodes](https://confluence.slac.stanford.edu/display/LCLSControls/LCLS+Magnet+Network+Nodes)
- [Network Device Subnet Settings](#)
- [How-to Configure PLC Ethernet Communications](https://confluence.slac.stanford.edu/display/LCLSControls/How-to+Configure+PLC+Ethernet+Communications)
- [How-to Download PLC Ladder Logic](https://confluence.slac.stanford.edu/display/LCLSControls/How-to+Download+PLC+Ladder+Logic)
- [LCLS How-to Release Software](https://confluence.slac.stanford.edu/display/LCLSControls/LCLS+How-to+Release+Software)

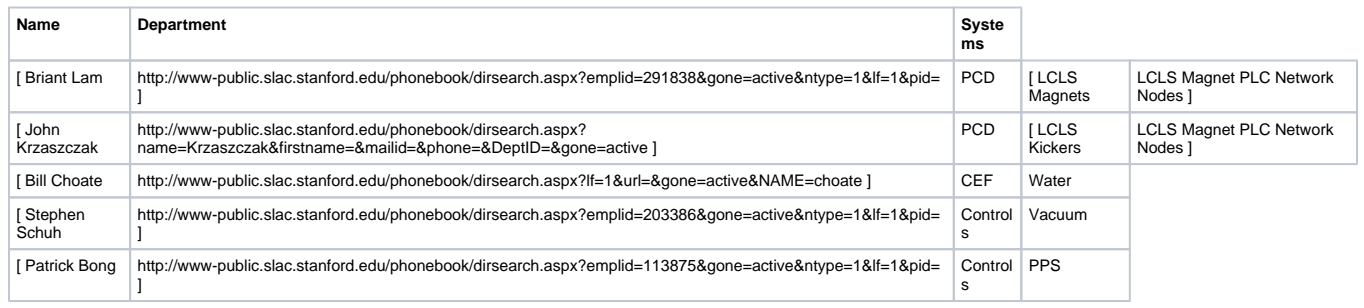